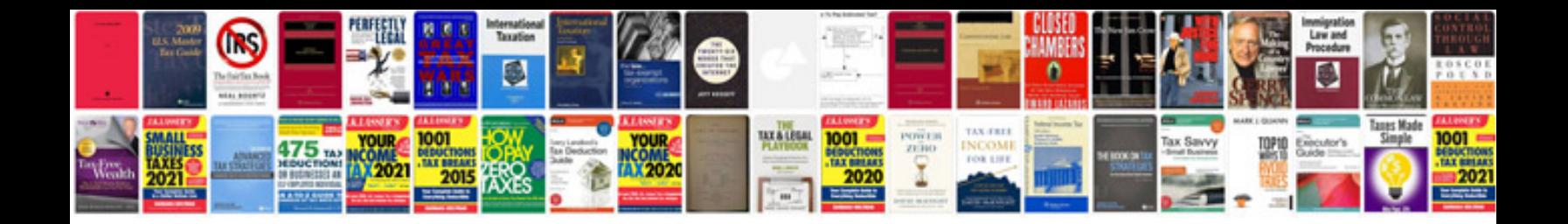

**Free evinrude repair manual**

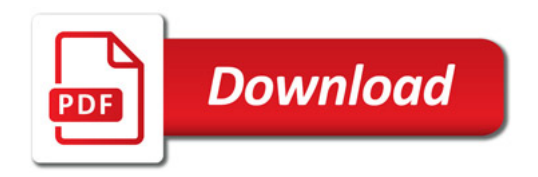

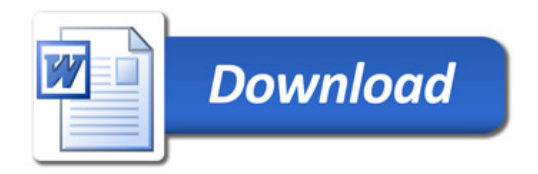